МИНОБРНАУКИ РОССИИ

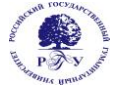

Федеральное государственное бюджетное образовательное учреждение высшего образования **«Российский государственный гуманитарный университет» (ФГБОУ ВО «РГГУ»)**

ИНСТИТУТ ФИЛОЛОГИИ И ИСТОРИИ Историко-филологический факультет Кафедра славистики и центральноевропейских исследований

# **ПРОГРАММА ПРАКТИКИ**

Фольклорная практика

(учебная)

### **Направление 45.03.01 – Филология**

**Профиль: Зарубежная филология (компаративистика: языки, литература, культура России и страны специализации)**

**Квалификация: бакалавр**

**Форма обучения: очная, очно-заочная**

Программа практики адаптирована для лиц с ограниченными возможностями здоровья и инвалидов

Москва 2021

Фольклорная практика (УЧЕБНАЯ)

Программа практики

Составитель:

канд. филол. наук, доц. В.Я. Малкина

# УТВЕРЖДЕНО

Протокол заседания кафедры славистики и центральноевропейских исследований № 5 от 11.05.2021

# **ОГЛАВЛЕНИЕ**

#### 1. **Пояснительная записка**

- 1.1. Цель и задачи практики
- 1.2. Вид (тип) практики
- 1.3. Способы, формы и места проведения практики
- 1.4. Вид (виды) профессиональной деятельности
- 1.5. Планируемые результаты обучения при прохождении практики, соотнесённые с планируемыми результатами освоения образовательной программы
- 1.6. Место практики в структуре образовательной программы
- 1.7. Объем практики

#### 2. **Содержание практики**

- 3. **Оценка результатов практики**
- 3.1. Формы отчетности по практике
- 3.2. Критерии выставления оценок
- 3.3. Оценочные средства (материалы) для промежуточной аттестации по практике
- 4. **Учебно-методическое и информационное обеспечение практики**
- 4.1. Список источников и литературы
- 4.2. Перечень ресурсов информационно-телекоммуникационной сети «Интернет»
- 5. **Материально-техническая база, необходимая для проведения практики**
- 6. **Организация практики для лиц с ограниченными возможностями здоровья**
- 7. **Методические указания для полевой работы с базой данных Приложения**

Приложение 1. Аннотация программы практики Приложение 2. График прохождения практики Приложение 3. Форма титульного листа отчёта Приложение 4. Образец оформления характеристики с места прохождения практики

### **1. Пояснительная записка**

#### **1.1. Цель и задачи практики**

**Цель практики:** ознакомить студентов с принципами и методами ведения полевой работы, фиксации, обработки и хранения полевых данных.

#### **Задачи практики**

- сформировать умение находить информанта и работать с ним;
- привить умение брать интервью;
- научить понимать, интерпретировать и комментировать диалектный текст;
- научить проводить сплошное и эпизодическое разыскание;
- сформировать умение структурировать зафиксированый фольклорный материал;
- закрепить на практике умения атрибуировать зафиксированный материал;
- закрепить на практике умение расшифровывать аудиозаписи и членить интервью на тематические фрагменты;
- научить заполнять базу данных текстовыми и аудиовизуальными данными.

#### **1.2. Вид (тип) практики**

Учебная практика

#### **1.3. Способы, формы и места проведения практики**

Способ проведения практики: стационарная, выездная

Формы проведения практики: непрерывная

Место проведения практики: кафедра славистики и

центральноевропейских исследований

#### **1.4. Вид (виды) профессиональной деятельности**

Научно-исследовательская деятельность

# **1.5 Планируемые результаты обучения при прохождении практики,**

# **соотнесённые с планируемыми результатами освоения**

# **образовательной программы:**

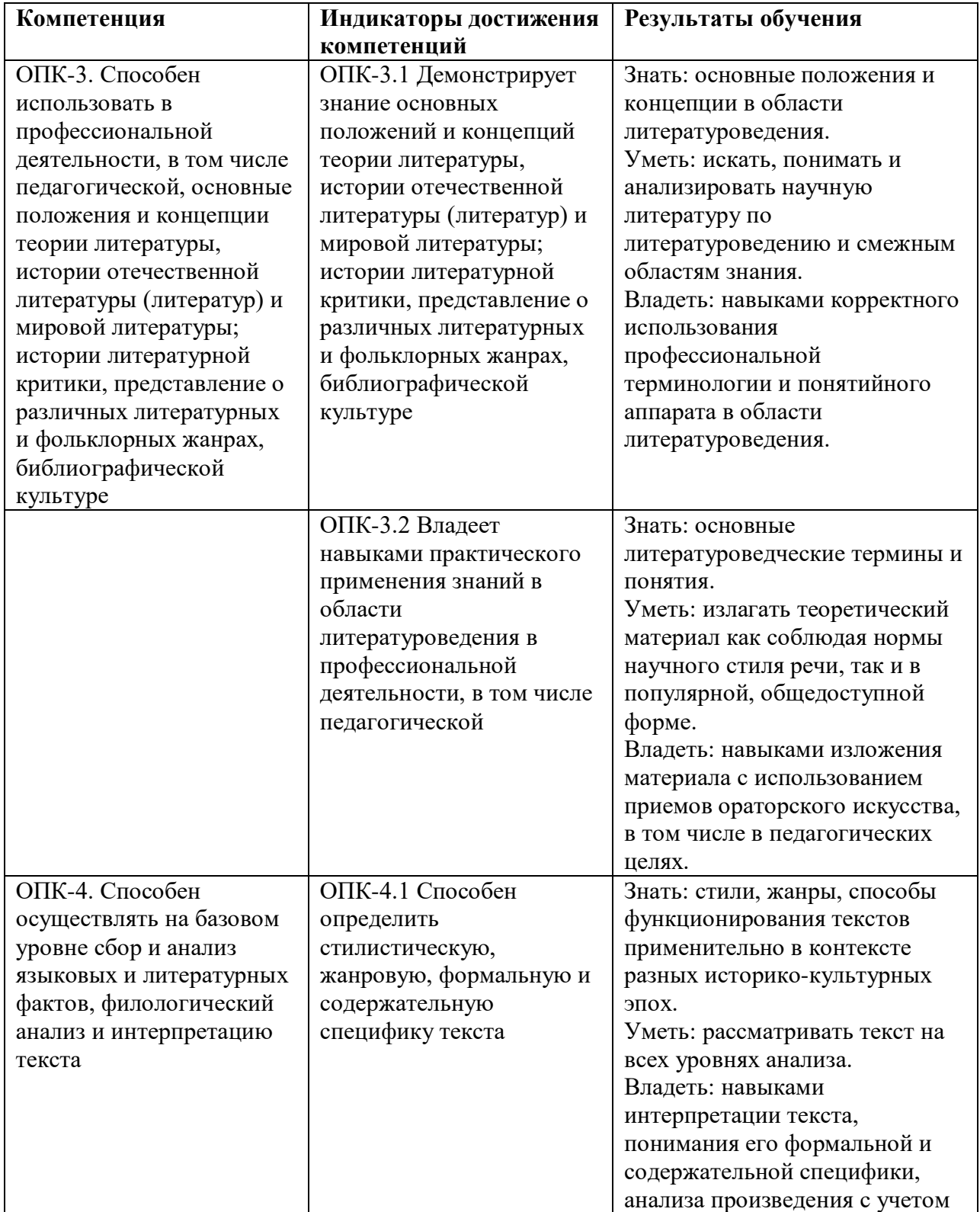

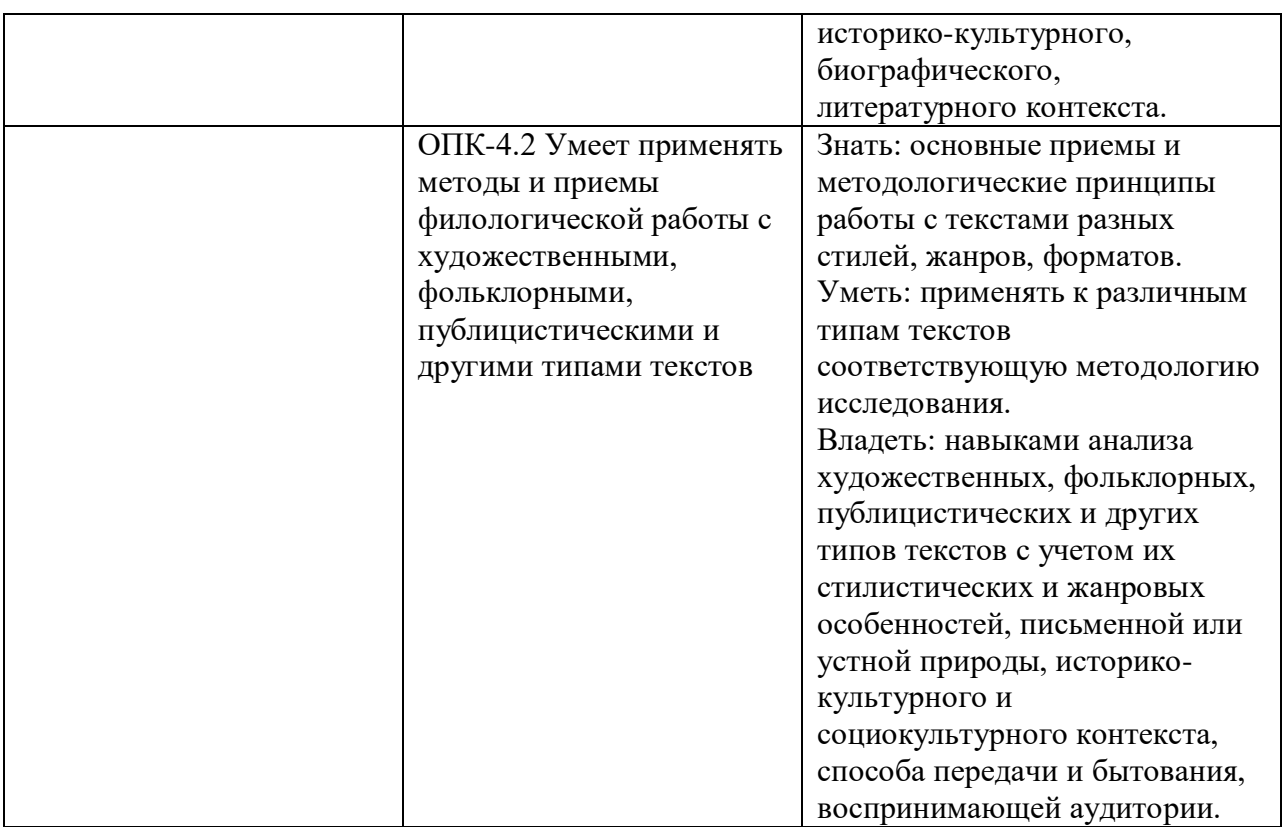

### **1.6. Место практики в структуре образовательной программы**

Практика по получению первичных профессиональных умений и навыков относится к блоку Б2 («Практики») учебного плана.

Для освоения дисциплины необходимы знания, умения и владения, сформированные в ходе изучения следующих дисциплин и прохождения практик: Введение в литературное источниковедение,

В результате освоения дисциплины формируются знания, умения и владения, необходимые для изучения следующих дисциплин и прохождения практик: Научно-исследовательская работа, Преддипломная практика, написание ВКР.

#### **1.7. Объем практики**

Объем практики – 3 зачетные единицы (114 часов), длительность – 2 недели.

По практике предусмотрена промежуточная аттестация в форме зачета с оценкой.

Фольклорная практика включает следующие компоненты:

- Ознакомление с методикой сбора и обработки фольклорного материала, с рабочими программами-опросниками, по котором ведется сбор материала.
- Практическая работа по сбору фольклорного материала в соответствии с рабочими программами-опросниками.
- Первичная обработка собранного материала: расшифровка аудиозаписей, оформление материала соответствующим образом, создание картотеки, списка информантов.
- Обобщение собранного материала и полученных знаний и навыков в отчетах.
- Дальнейшая обработка собранного материала: ввод картотеки в компьютерную базу данных, описание при помощи ключевых слов и системы шифров.

Фольклорная практика проводится в 4 семестре, когда уже определено основное направление научных исследований студента, и для него становится необходимым углубить и расширить практические навыки по поиску научной литературы и источников, составлению библиографических списков, написанию библиографических рефератов, составлению библиографических описаний, оформлению библиографии и научной работы в целом.

Для прохождения практики студентам необходимо составить библиографический список (список научной литературы) по какому-либо теоретико-литературному понятию, а также написать два библиографических реферата по избранной теме. Обычно эта тема связана с уже определившимся направлением собственных научных исследований.

Фольклорная практика проводится по трем направлениям (по выбору студентов):

- 1. Фольклорно-этнографическая экспедиция.
- 2. Работа по собиранию городского фольклора.
- 3. Ввод полевых материалов в компьютерную базу данных и описание их.

# **3. Содержание дисциплины 1. ФОЛЬКЛОРНАЯ ЭКСПЕДИЦИЯ.**

Работа ведется в составе групп по 10-15 человек в каждой. Группами руководят сотрудники учебно-научной лаборатории фольклористики, в

обязанности которых входит методическое руководство и контроль за ходом работы студентов, а также за качеством выполняемой работы.

Полевая работа складывается из следующих компонентов:

Предварительное обучение студентов работе с информантом, методике записи и расшифровки аудиозаписей.

Работа с информантами, опрос, произведение аудиозаписи.

Расшифровка и обработка собранного материала. Расшифровка производится параллельно сбору материала по мере его поступления.

### **ПОДГОТОВКА К РАБОТЕ С ИНФОРМАНТОМ**

Непосредственно перед началом полевой работы проводятся занятия на темы:

Методика опроса информанта. Студенты должны научиться правильно задавать вопросы, вызывать информанта на нужный разговор, определять степень адекватности записываемой информации, фиксировать тонкости и детали получаемой информации, задавать уточняющие и наводящие вопросы, а также отмечать особенности местного диалекта и индивидуальной манеры речи информанта. Необходимое условие работы сбор данных об информанте (полное имя, отчество, фамилия, год и место рождения, срок проживания в данной местности, образование, род занятий).

Методика обработки собранного материала. Студентам предлагается сделать пробную расшифровку аудиозаписей с использованием специальных знаков (см. приложение 1). Затем результаты обсуждаются.

# **РАБОТА С ИНФОРМАНТАМИ**

Для работы с информантами студентам выдаются программы-опросники. Каждый студент получает 2-3 таких программы из 27: I Свадебные обряды, II Родильные обряды, III Погребальные обряды, IV Святки, V Весенние обряды, VI Летние обряды, VII Сев и жатва, VIII Скотоводческие обряды, IX Строительные обряды, X Ткачество, XI Хлеб, XII Утварь и одежда, XIII Демонология, XIV Астрономия, метеорология, время, XV Дождь, гром, град, снег, XVI Растения, XVII Животные, XVIII Птицы, XIX Насекомые, XX Народная медицина, XXI Необрядовый фольклор, XXII "Народное православие", XXIII Осенние обряды, XXIV Народная педагогика, XXV Застолье, XXVI Детский фольклор, XXVII Народная Библия. Данные программы содержат вопросы, посвященные перечисленным темам и возможные ответы на них (см. приложение 2). В процессе опроса делается аудиозапись.

### **ОБРАБОТКА МАТЕРИАЛА**

Собранный материал подлежит немедленной обработке, с тем чтобы, если возникнут какие-либо вопросы или запись окажется неудовлетворительного качества, была возможность повторно обратиться к информанту.

Сведения об информанте вносятся в отдельный список, ему присваивается шифр (как правило, соответствующий его инициалам), которым и подписываются карточки.

Ответы, полученные в результате опроса, при расшифровке кассет заносятся на отдельные карточки. Интервью членится на смысловые фрагменты, так что один фрагмент, как правило, соответствует одному вопросу опросника. На каждой карточке указывается место и год записи, шифр информанта, номер программы и вопроса, инициалы собирателя.

Сама расшифровка делается предельно близко к тексту (в транскрипции), с использованием специальных знаков, с ударениями, без каких-либо искажений. Пояснения собирателя, если они необходимы, даются в ломаных скобках (см. приложение 3).

Затем карточки сортируются по номерам программ и раздаются студентам, отвечающим за эти программы. Ответственный за те или иные программы сортирует карточки по номерам вопросов.

Руководитель визирует картотеку и сверяет ее с аудиозаписью.

# **2. СБОР ГОРОДСКОГО ФОЛЬКЛОРА**

Работа по сбору городского фольклора в значительной степени напоминает экспедиционную работу, но не предполагает выезда в поле. Работа ведется студентами индивидуально в координации с преподавателем, который осуществляет методическое руководство и контроль за результатами. Работа складывается из следующих компонентов:

Предварительное обучение студентов работе с информантом, методике записи и расшифровки аудиофайлов.

Работа с информантами, опрос, произведение аудиозаписи.

Расшифровка и обработка собранного материала. Расшифровка производится параллельно сбору материала по мере его поступления.

# **ПОДГОТОВКА К РАБОТЕ С ИНФОРМАНТОМ**

Непосредственно перед началом полевой работы проводятся занятия на темы:

Методика опроса информанта. Студенты должны научиться правильно задавать вопросы, вызывать информанта на нужный разговор, определять степень адекватности записываемой информации, фиксировать тонкости и детали получаемой информации, задавать уточняющие и наводящие вопросы, а также отмечать особенности местного диалекта и индивидуальной манеры речи информанта. Необходимое условие работы сбор данных об информанте (полное имя, отчество, фамилия, год и место рождения, срок проживания в данной местности, образование, род занятий).

Методика обработки собранного материала. Студентам предлагается сделать пробную расшифровку аудиозаписей. Затем результаты обсуждаются.

# **РАБОТА С ИНФОРМАНТАМИ**

В процессе работы производится аудиозапись. Для работы с информантами студентам выдаются 2 анкеты (№1 для информанта и №2 для текста - см. приложение 4), предназначенные для получения сведений об информанте, исполняемом им тексте и его отношении к этому тексту. Анкета №1 заполняется на каждого информанта, а анкета №2 на каждый текст. Анкета №1 заполняется информантом или студентом с его слов в процессе опроса, а анкета №2 - при расшифровке аудиозаписи. Допускается самозапись.

# **ОБРАБОТКА МАТЕРИАЛА**

Собранный материал подлежит немедленной обработке.

Аудиозаписи расшифровываются на листе анкеты №2, сама запись делается предельно близко к тексту, без каких-либо искажений. Пояснения собирателя, если они необходимы, даются в ломаных скобках.

Затем анкеты сортируются по жанрам.

Руководитель визирует картотеку и сверяет ее с аудиозаписью.

# **3. ВВОД ПОЛЕВЫХ МАТЕРИАЛОВ В КОМПЬЮТЕРНУЮ БАЗУ ДАННЫХ**

Ввод фольклорного архива в базу данных осуществляется студентами а базе учебно-научной лаборатории фольклористики или на домашних компьютерах и включает 2 компонента:

Инструктаж по вводу и описанию в базе данных.

Ввод полевых материалов в базу данных.

Во время инструктажа, преподаватель объясняет принципы и правила ввода материала в базу данных, перенесения шифров с карточки в программу и описания содержания карточки при помощи выбора ключевых слов из списка.

Дальнейший набор производится студентами в соответствии с инструкцией (см. приложение 5).

По окончании работы преподаватель проверяет правильность набора и описания.

### **3. Оценка результатов практики**

3.1. Формы отчётности

На основе собранного или набранного материала студенты готовят отчеты, в которых обобщаются результаты их самостоятельной работы. Делаются доклады по тем или иным проблемам народной культуры с использованием собранного материала, в которых дается оценка его качеству.

На основании предоставленного материала и отчетного доклада студент получают аттестацию.

3.2.Критерии выставления оценки по практике

Условием получения зачета по фольклорной практике служит качественно и в срок выполненная и надлежащим обращзом оформленная работа.

При приеме работы оценивается:

1 и 2 формы проведения практики

объем и качество записанного в полевых условиях материала;

адекватность расшифровок аудиозаписям, отсутствие ошибок и пропусков; четкость структурирования материала, верное членение интервью на темаические фрагменты;

полнота разыскания.

3-я форма проведения практики

полнота и точность введенных в базу данных архивных материалов; точность описания материалов при помощи ключевых слов; правильность заполнения справочных полей базы данных.

Количество баллов:

- отчет удовлетворяет менее 30% требований (0-49 балла);
- отчет удовлетворяет от 31 до 50% требований (50-67 баллов);
- отчет удовлетворяет от 51-80 % требований (68-82 балла);
- ответ удовлетворяет более 80 % требований (83-100 баллов).

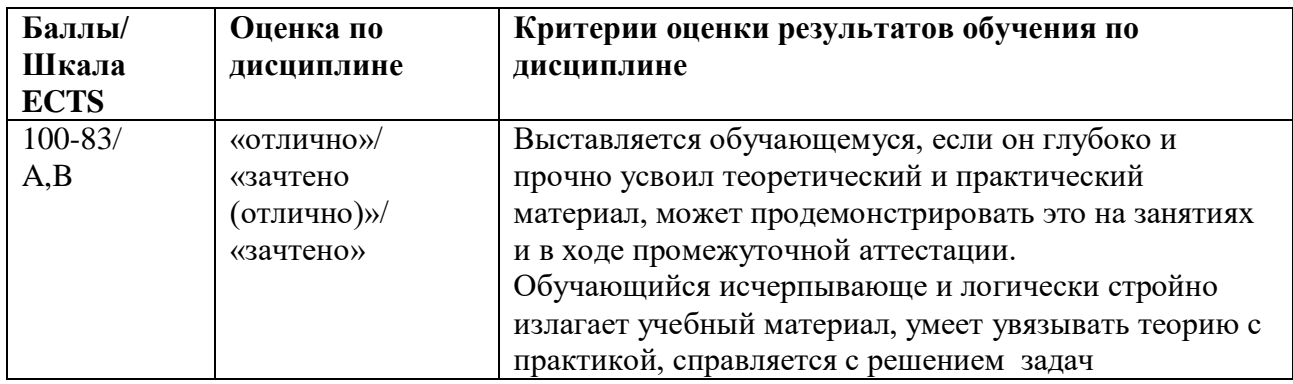

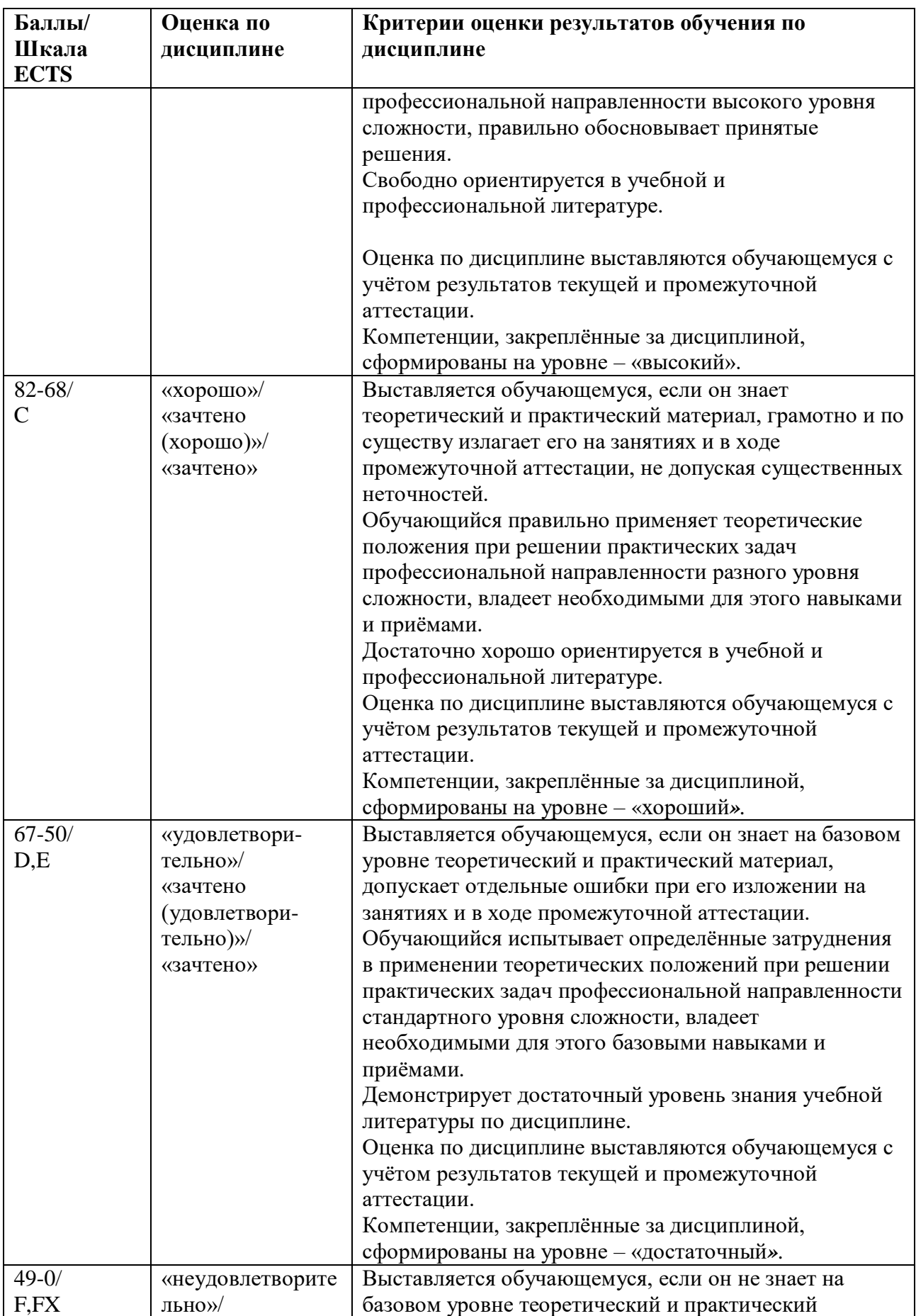

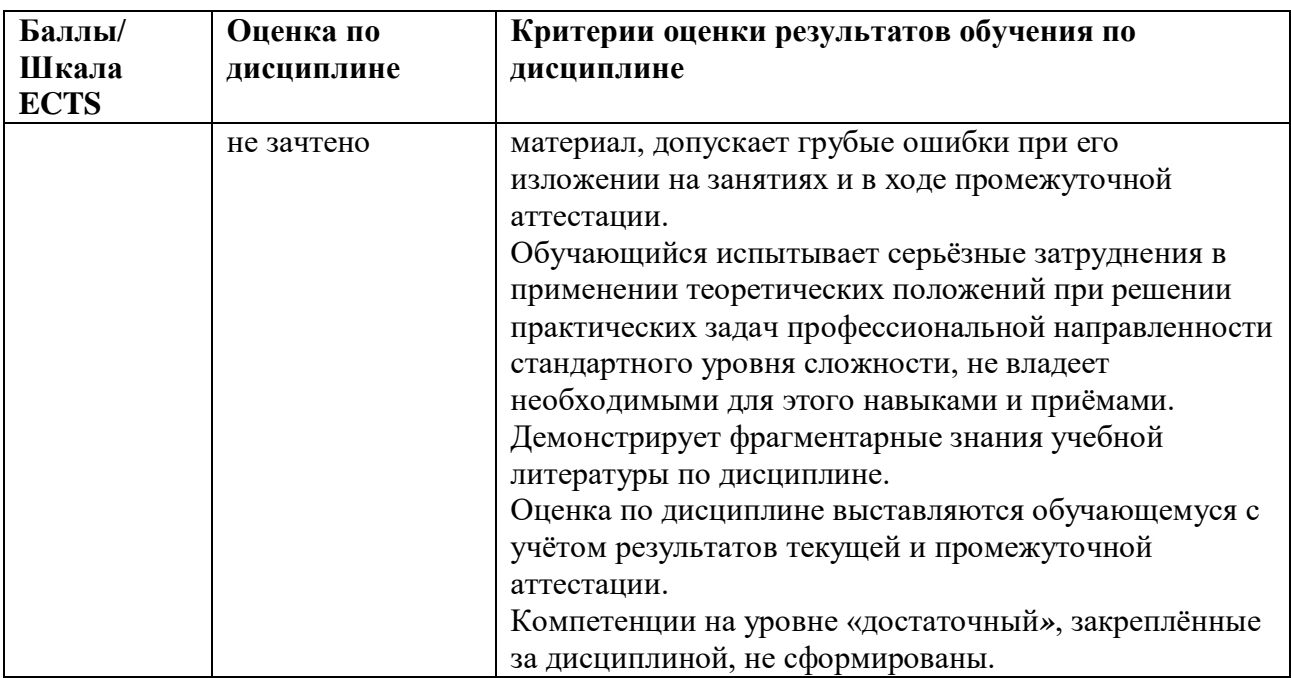

3.3. Оценочные средства (материалы) для промежуточной аттестации обучающихся по практике

Сдача отчета по фольклорной практике состоит из следующих этапов:

- 1. Проверка усвоения обучающимся теоретических основ безопасности жизнедеятельности и грамотного соблюдения их на практике
- 2. Обработка собранного материала
- 3. Ввод полевых материалов в компьютерную базу данных
- 4. Написание и оформление собственно отчета о проделанной работе

#### 4. **Учебно-методическое и информационное обеспечение практики**

### **4.1. Список источников и литературы**

Основная

1. Программы-опросники для работы в фольклорной экспедиции учебно-научной лаборатории фольклористики РГГУ. Электронный ресурс. Режим доступа:

[http://www.ruthenia.ru/folklore/folklorelaboratory/exped.htm.](http://www.ruthenia.ru/folklore/folklorelaboratory/exped.htm)

- 2. Мороз А.Б. Из опыта работы над базой данных "Традиционная культура Русского Севера (Каргополье)"// Актуальные проблемы полевой фольклористики. Вып. 2, М., 2003. С. 85-99.
- 3. Мороз А.Б. Проблемы компьютеризации фольклорных архивов// Типология фольклорной традиции: актуальные проблемы полевой фольклористики. К юбилею Н.И.Савушкиной (1929-1993). Международная конфренция (Москва, 22-23 ноября 1999 г.). М., 2004. С. 86-88.

### 4.2. **Перечень ресурсов информационно-телекоммуникационной сети**

### **«Интернет»**

Google Документы. Режим доступа: [https://docs.google.com](https://docs.google.com/), свободный.

Huddle: The Enterprise Content Collaboration Platform. Режим доступа: <http://www.huddle.com/> , свободный.

Lib.ru: Библиотека Максима Мошкова. Режим доступа: <http://www.lib.ru/> , свободный.

Natural Language Toolkit. Режим доступа: <http://www.nltk.org/> , свободный.

Project Gutenberg. Режим доступа: [http://www.gutenberg.org/wiki/Main\\_Page,](http://www.gutenberg.org/wiki/Main_Page) свободный.

Zoho. Режим доступа: [https://www.zoho.com/,](https://www.zoho.com/) свободный.

Библиотека Гумер – гуманитарные науки. Режим доступа: [http://www.gumer.info/,](http://www.gumer.info/) свободный

Некоммерческая электронная библиотека «ImWerden». Режим доступа: [http://imwerden.de/,](http://imwerden.de/) свободный.

Русская виртуальная библиотека. Режим доступа: <http://www.rvb.ru/> , свободный.

Сodecademy. Режим доступа: <http://www.codecademy.com/> , свободный.

Университетская библиотека онлайн. Режим доступа: <http://biblioclub.ru/>, свободный.

Фундаментальная электронная библиотека: Русская литература и фольклор. Режим доступа:<http://feb-web.ru/> , свободный.

Электронный архив Ольги Михайловны Фрейденберг. Режим доступа:<http://freidenberg.ru/Vxod> , свободный.

### **5. Материально-техническая база, необходимая для проведения практики**

1. Места для студентов на базах практик должны быть оборудованы компьютером с наличием в нем необходимого для успешного прохождения учебной практики лицензионного программного обеспечения, в т.ч. необходимых мультимедийных средств, которые бы способствовали успешной подготовке и презентации собственного проекта студента-практиканта или же помогали успешному выполнению полученных им профессиональных заданий, от учреждения, в котором он проходит практику и учебных заданий на практику, выполнение которых задано руководителем практики из РГГУ.

2. В организации, в которой студент проходит учебную практику, ему должен быть обеспечен доступ к компьютеру с подключением к коммуникационной системе Internet.

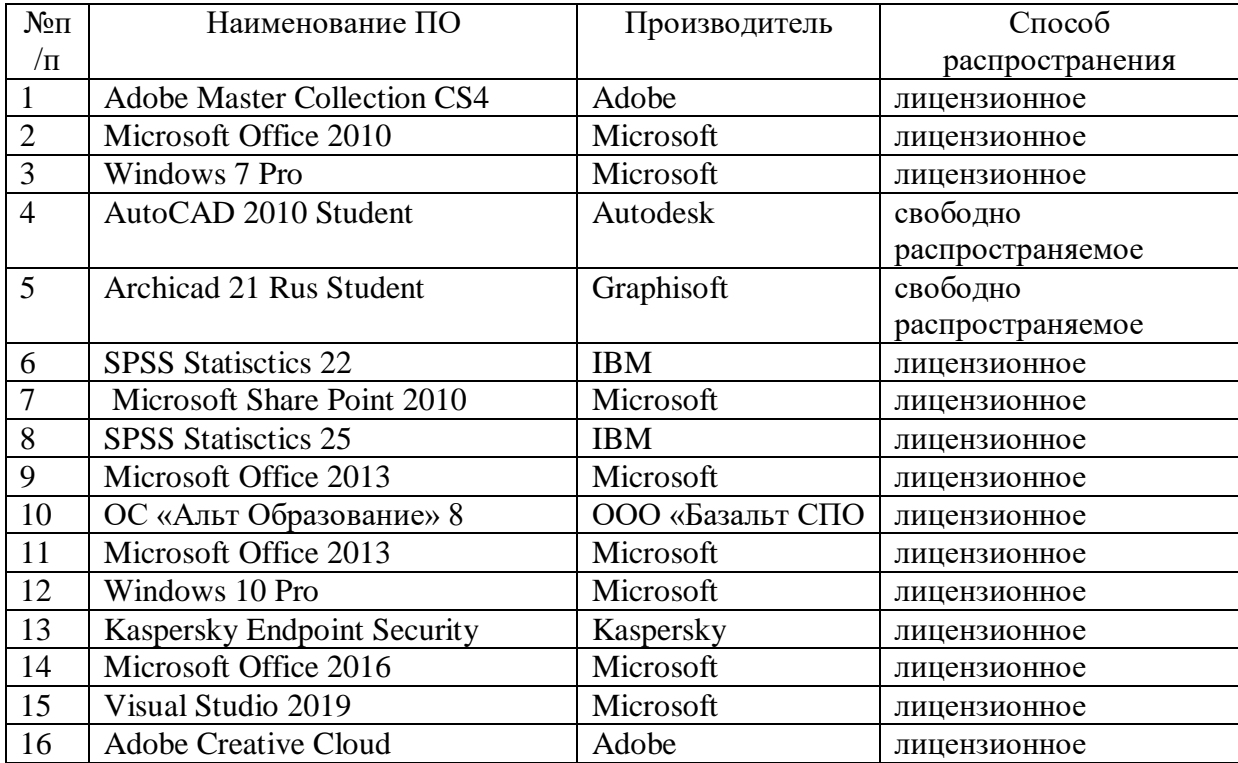

Программное обеспечение

#### **Перечень БД и ИСС**

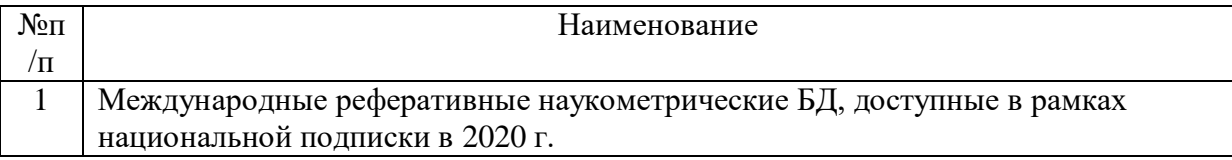

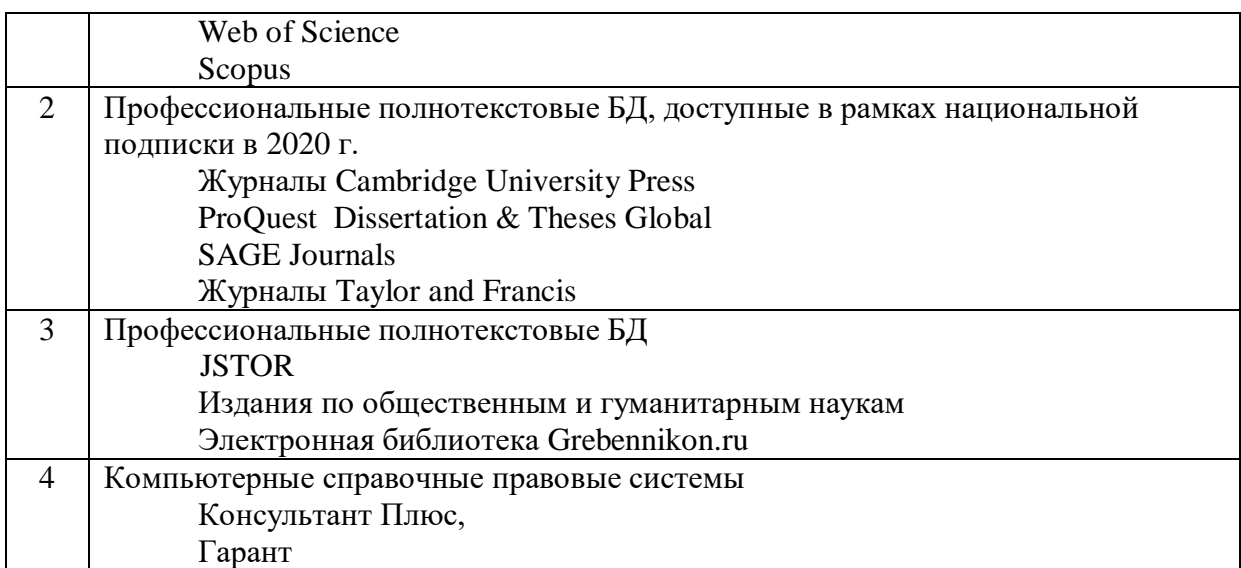

# **6. Организация практики для лиц с ограниченными возможностями здоровья**

При необходимости программа практики может быть адаптирована для обеспечения образовательного процесса лицам с ограниченными возможностями здоровья, в том числе для дистанционного обучения. Для этого от студента требуется представить заключение психолого-медикопедагогической комиссии (ПМПК) и личное заявление (заявление законного представителя).

В заключении ПМПК должно быть прописано:

- рекомендуемая учебная нагрузка на обучающегося (количество дней в неделю, часов в день);

- оборудование технических условий (при необходимости);

- сопровождение и (или) присутствие родителей (законных представителей) во время учебного процесса (при необходимости);

- организация психолого-педагогического сопровождение обучающегося с указанием специалистов и допустимой нагрузки (количества часов в неделю).

Для осуществления процедур текущего контроля успеваемости и промежуточной аттестации обучающихся при необходимости могут быть созданы фонды оценочных средств, адаптированные для лиц с ограниченными возможностями здоровья и позволяющие оценить достижение ими запланированных в основной образовательной программе результатов обучения и уровень сформированности всех компетенций, заявленных в образовательной программе.

Форма проведения текущей и итоговой аттестации для лиц с ограниченными возможностями здоровья устанавливается с учетом индивидуальных психофизических особенностей (устно, письменно (на бумаге, на компьютере), в форме тестирования и т.п.). При необходимости студенту предоставляется дополнительное время для подготовки ответа на зачете или экзамене.

Форма проведения практики для обучающихся из числа лиц с ограниченными возможностями здоровья (инвалидностью) устанавливается с учетом индивидуальных психофизических особенностей в формах, адаптированных к ограничениям их здоровья и восприятия информации (устно, письменно на бумаге, письменно на компьютере и т.п.).

Выбор мест прохождения практик для инвалидов и лиц с ограниченными возможностями здоровья (ОВЗ) производится с учетом требований их доступности для данных обучающихся и рекомендации медикосоциальной экспертизы, а также индивидуальной программе реабилитации инвалида, относительно рекомендованных условий и видов труда.

При направлении инвалида и обучающегося с ОВЗ в организацию или предприятие для прохождения предусмотренной учебным планом практики Университет согласовывает с организацией (предприятием) условия и виды труда с учетом рекомендаций медико-социальной экспертизы и индивидуальной программы реабилитации инвалида. При необходимости для прохождения практик могут создаваться специальные рабочие места в соответствии с характером нарушений, а также с учетом профессионального вида деятельности и характера труда, выполняемых обучающимся-инвалидом трудовых функций.

Защита отчета по практике для обучающихся из числа лиц с ограниченными возможностями здоровья осуществляется с использованием средств общего и специального назначения. Перечень используемого материально-технического обеспечения:

- учебные аудитории, оборудованные компьютерами с выходом в интернет, видеопроекционным оборудованием для презентаций, средствами звуковоспроизведения, экраном;
- библиотека, имеющая рабочие места для обучающихся, оборудованные доступом к базам данных и интернетом;

17

17

- компьютерные классы;
- аудитория Центра сопровождения обучающихся с инвалидностью с компьютером, оснащенная специализированным программным обеспечением для студентов с нарушениями зрения, устройствами для ввода и вывода голосовой информации.

Для лиц с нарушениями зрения материалы предоставляются:

- в форме электронного документа;
- в печатной форме увеличенным шрифтом.

Для лиц с нарушениями слуха:

- в форме электронного документа;
- в печатной форме.

Для лиц с нарушениями опорно-двигательного аппарата:

- в форме электронного документа;
- в печатной форме.

Защита отчета по практике для лиц с нарушениями зрения проводится в устной форме без предоставления обучающихся презентации. На время защиты в аудитории должна быть обеспечена полная тишина, продолжительность защиты увеличивается до 1 часа (при необходимости). Гарантируется допуск в аудиторию, где проходит защита отчета, собакипроводника при наличии документа, подтверждающего ее специальное обучение, выданного по форме и в порядке, утвержденных приказом Министерства труда и социальной защиты Российской Федерации 21 июля 2015г., регистрационный номер 38115).

Для лиц с нарушениями слуха защита проводится без предоставления устного доклада. Вопросы комиссии и ответы на них представляются в письменной форме. В случае необходимости, вуз обеспечивает предоставление услуг сурдопереводчика.

Для обучающихся с нарушениями опорно-двигательного аппарата защита итогов практики проводится в аудитории, оборудованной в соответствии с требованиями доступности. Помещения, где могут находиться люди на креслах-колясках, должны размещаться на уровне доступного входа или предусматривать пандусы, подъемные платформы для людей с ограниченными возможностями или лифты. В аудитории должно быть предусмотрено место для размещения обучающегося на коляске.

Дополнительные требования к материально-технической базе, необходимой для представления отчета по практике лицом с

18

#### **7. Методические указания для полевой работы с базой данных**

#### **ИНСТРУКЦИЯ ПО ВВОДУ ПОЛЕВЫХ МАТЕРИАЛОВ В БАЗУ ДАННЫХ**

#### **1. УСТАНОВКА ПРОГРАММЫ**

процедуры защиты.

- Чтобы установить прогрмму, откройте в скопированной вами папке Setup поддиректорию Disk1, найдите в ней файл setup.exe и запустите его (двойным кликом мышкой). Следуйте всем инструкциям. В результате в вашем компьютере появится папка **C:\Folklore**, а в меню **Пуск\Все программы** поддиректория **Folklore**.
- После этого надо установить в ваш компьютер шрифт (название файла шрифта - **Nors-u.ttf**). Для этого открываете через меню Пуск **Панель управления**, выбираете в ней заголовок **Шрифты**

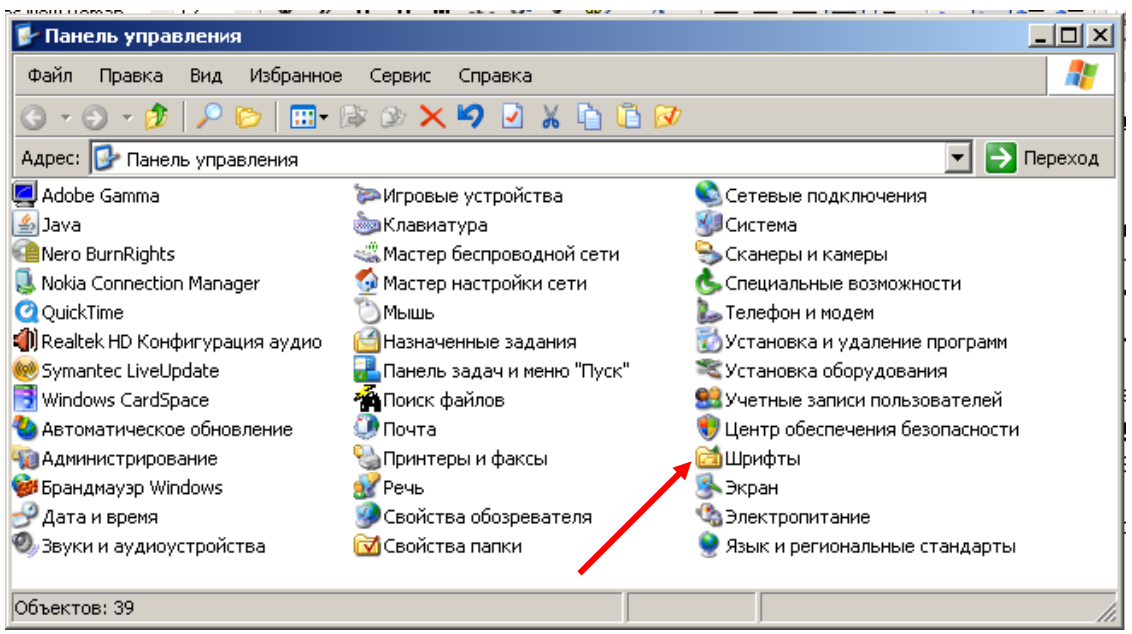

 открываете папку со шрифтами и в меню **Файл** выбираете команду **Установить шрифт**. В открывшемся окне выбираете путь к папке, в которой лежит шрифт. Это все та же **C:\Folklore**. Далее выбираете название шрифта и нажимаете кнопку ОК.

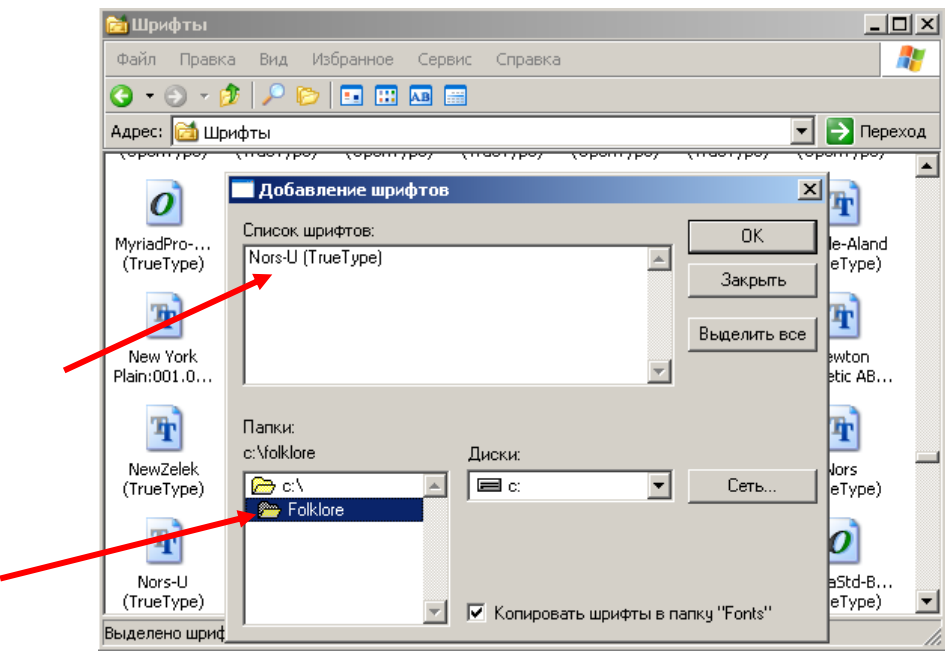

 Через меню **Пуск\Все программы\Folklore** запускаете файл базы данных **folk2use.mdb** и приступаете к работе.

### **2. РАБОТА С ПРОГРАММОЙ**

#### **ВНИМАНИЕ!!! Карточки, напечатанные на принтере, или те, на которых написано карандашом "набрано", НЕ НАБИРАЮТСЯ!**

#### **ПОЛЕ "ТЕКСТ"** (основное, самое большое)

**В поле "Текст"** вводится основной текст карточки (не вводится название села, номер программы и вопроса, шифры собирателя и информанта).

**Текст вводится без изменений**, кроме оговоренных ниже. Все особенности транскрипции сохраняются.

**Исправлять следует** неправильную орфографию, не отражающую особенностей фонетики: заглавные буквы в именах собственных и начале предложения, слитное, раздельное и дефисное написание, оформление прямой речи, точки в конце предложений и запятые должны быть приведены в соответствие с литературной нормой.

При наборе не следует делать отступа в начале абзаца – если нужно сделать абзаз, просто начинается новая строка нажатием клавиши ENTER.

Круглые скобки **( )** используются только в словах информанта.

**Пояснения собирателя** даются в квадратных **[ ]** скобках. Все имеющиеся в тексте ломаные скобки **< >** заменяются на квадратные.

**В поле "Текст" используется буква Ё. В остальных полях эта буква не используется.**

**Надстрочные знаки** в карточках передаются такими же знаками при наборе. Они ставятся непосредственно после буквы (букв), над которой (которыми) они должны стоять (например, слово **руса\лка** набирается так: **руса\лка**. Список надстрочных знаков и клавиш, при помощи которых они набираются, см. в конце этого раздела.

**NB! При наборе надстрочные значки появляются на экране не сразу**, а после того как будет набрано несколько строк, или когда курсор будет переведен в другое поле, или после нажатия на клавиши DEL или BACKSPACE. Поэтому, когда карточка будет набрана до конца, следует проверить правильность их расстановки. Не следует также нажимать на клавишу надстрочного знака несколько раз в ожидании, что знак появится на экране.

При удалении неверно поставленного надстрочного значка удаленный знак исчезает тоже не сразу, а при тех же условиях.

Над одной буквой может стоять два надстрочных значка, например, знак закрытого звука и ударение (пе\*\сня).

#### **УДАРЕНИЕ НАД** *Ё,* **если оно там есть в карточке, СТАВИТСЯ.**

Обозначения типа ч<sup>ц</sup> передаются обозначениями типа чц+. Знак + ставится после второй буквы из тех, над которыми он должен стоять.

Если в тексте карточки содержатся реплики нескольких информантов, каждая новая реплика начинается с новой строки и обозначения шифра говорящего. Шифр приводится в квадратных скобках с двоеточием после него – [КЛА:]. Пробелов внутри скобок ставить не нужно, между этим обозначением и текстом реплики делается пробел. Все обозначения, отличающиеся от этого, например КЛА:, [КЛА], [КЛА]:, <КЛА> и др., исправляются на [КЛА:].

Если в тексте содержится обозначение [нрзб.] (неразборчиво), оно вносится в бызу данных обязательно с точкой после сокращения, даже если ее нет в рукописной карточке.

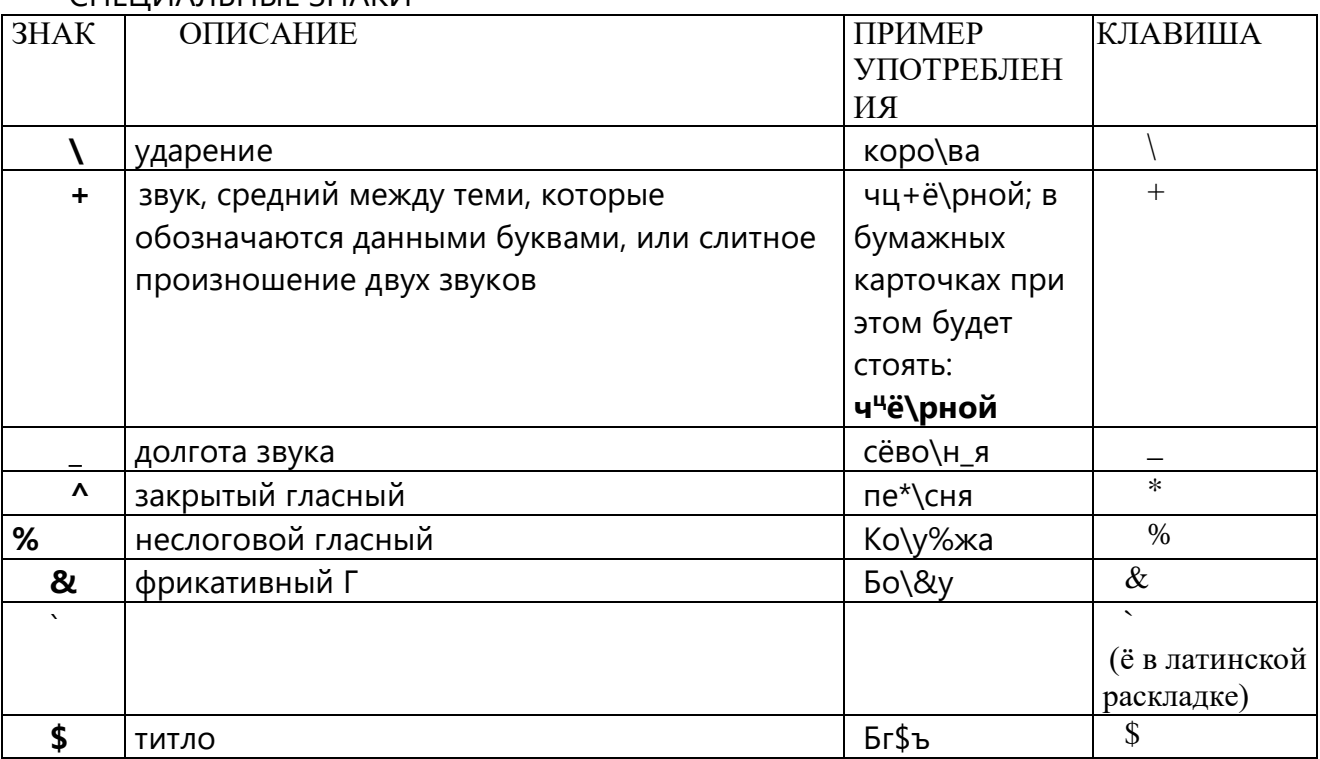

СПЕЦИАЛЬНЫЕ ЗНАКИ

**ПОЛЕ "КЛЮЧЕВЫЕ СЛОВА"** – должно содержать описание текста (карточки) и его жанровой принадлежности посредством выбора их из списка. Список содержится в самой базе данных и допускает поиск по алфавиту, а тж прилагается отдельно в файле Kslnov.doc. В поле "Ключевые слова" вводятся слова, отражающие все содержание описываемого текста, от самых общих до мелких и конкретных. Название программы, как правило, также является ключевым словом.

Ключевые слова могут присутствовать или отсутствовать в тексте самой карточки, они могут просто отражать ее общее содержание.

Приводя слово с конкретным значением, следует добавлять еще и слова с более общим значением. Например, вводя слово *Воробей*, необходимо ввести еще и *Птицы*; вводя слово *Сватовство*, нужно также ввести *Свадебный обряд, Семейные обряды*; вводя слово *Красный угол*, необходимо ввести еще и *Угол дома, Угол, Дом, Пространство, Народное православие*.

Если в списке нет искомого ключевого слова, следует искать однокоренные слова или синонимы, если же нет и их, вводится слово с более общим значением (для воробья – *Воробей*, *Птицы*; для чижика – только *Птицы*).

Ключевые слова вводятся строго из имеющегося списка, **КАТЕГОРИЧЕСКИ ЗАПРЕЩАЕТСЯ ВВОДИТЬ В КАЧЕСТВЕ КЛЮЧЕВЫХ СЛОВА, НЕ ВХОДЯЩИЕ В СПИСОК КЛЮЧЕВЫХ СЛОВ, А ТАКЖЕ КАКИМ-ЛИБО ОБРАЗОМ ИЗМЕНЯТЬ ИХ НАПИСАНИЕ.** Все обозначения в скобках, сокращения и проч.,

содержащиеся в ключевых словах, тоже вводятся в точности.

Ключевые слова вводятся с заглавной буквы, перед следующим ключевым словом ставится запятая и пробел. Точка после последнего введенного ключевого слова **НЕ СТАВИТСЯ.**

Ключевых слов должно быть как можно больше.

Ключевые слова можно вводить двумя способами:

- простым набором
- выделив нужное слово в списке, содержащемся в базе данных и нажав кнопку "Ключевое слово" на панели инструментов.

rall Microsoft Access - [Карточки] В Файл Правка Вид **Записи** | X | [2] [2]  $\frac{1}{2}$   $\frac{1}{2}$  $\mathbb{E}\mathbb{E}\mathbb{E}$  $\mathbf{H}$   $\mathbf{R}$ ключевое слово по умолчанию

#### **В списке ключевых слов возможна кажущаяся синонимия.** Ниже

приводятся наиболее частотные случаи, которые могут вызвать недоумения:

- 1. Пища Еда. Пища это то, что едят, Еда процесс поедания.
- 2. Путь Дорога. Путь движение, перемещение, Дорога объект пространства.
- 4. Пение Песни. Пение процесс (вводится, если речь идет о том, что ктото что-то пел), Песни – текст песни (вводится, если в карточке содержится текст песни).
- 5. Молиться Молитва. То же, что в пункте 4: Молитва пишется, если есть текст молитвы, если упоминается, что кто-то читал молитву, вводится Молиться.

В остальных случаях рекомендуется спрашивать.

**Поле "ТЕРМИНЫ"** оставляется незаполненным.

### **Поле "СЕЛО".**

На карточке в правом верхнем углу указано **название села (куста) и входящей в него деревни, в которой сделана запись** (например, *Печниково-Ватамановская*). В поле "Село" вводятся оба (или даже три – если они есть в карточке) названия, при этом на первом месте стоит название "куста" (одно и то же на всех карточках), а на втором – название самой деревни, где сделана запись (эти названия могут быть разными на разных карточках). Названия

**ИМЕННО В ТОЙ ПОСЛЕДОВАТЕЛЬНОСТИ**, в какой они написаны в карточках. Между названиями села и деревни ставится дефис (без пробелов): *Троица-Быковское* (а не *Троица – Быковское*).

### **Поле "ГОД"**

В рукописных карточках год обозначается двумя цифрами и стоит сразу за названием села. В базу данных он вводится в специальное поле **ЧЕТЫРЬМЯ ЦИФРАМИ** (не 99, а 1999; не 03, а 2003).

### **Поле "ПРОГРАММА"**

Номер программы в рукописной карточке стоит в правом верхнем углу и обозначается римскими цифрами. В ряде таких номеров после цифр стоит буква "а". В базе данных номер программы выбирается из выпадающего списка в поле "Программа".

### **Поле "ВОПРОС"**

Номер вопроса (или вопросов) в рукописной карточке стоит в правом верхнем углу сразу после номера программы и может состоять из цифровых и буквенных обозначений и (или) сокращения **доп.**

Цифру от буквы всегда должен отделять пробел, цифру от цифры, букву от буквы и букву от цифры – запятая с пробелом. После сокращения **доп.**  обязательно должна стоять точка.

Примеры

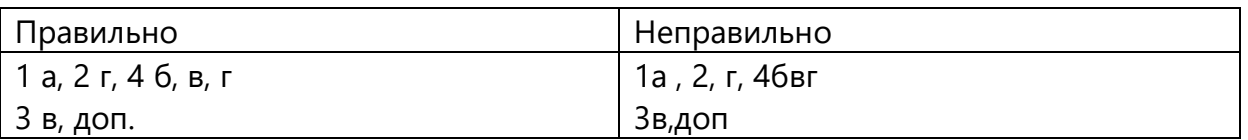

### **Поле "СОБИРАТЕЛИ"**

В рукописной карточке шифры собирателей из двух или трех букв стоят под названием села. Обычно их два, но может быть больше или меньше. Каждый такой шифр выбирается из одного из четырех выпадающих списков или вводится буквами.

Следует иметь в виду, что переход ото одного поля собирателя к другому при помощи мыши не работает, пользуйтесь для этого клавишей TAB.

### **Поле "ИНФОРМАНТЫ"**

В рукописной карточке шифры информантов стоят в самом конце карточки, после основного текста. Чаще всего такой шифр один, но может быть и несколько. Каждый такой шифр выбирается из одного из четырех выпадающих списков или вводится буквами.

Следует иметь в виду, что переход ото одного поля информанта к другому при помощи мыши не работает, пользуйтесь для этого клавишей TAB.

**До начала заполнения новой порции** карточек рекомендуется установить значения по умолчанию. Нажав соответствующую кнопку на панели инструментов, вы откроете небольшую форму, где можно ввести значения некоторых полей, которые, после нажатия "ОК" будут использованы как значения по умолчанию. Напр., если вы набираете программу "ХХ",

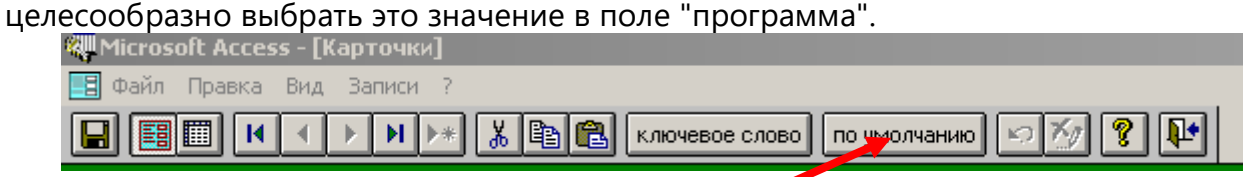

### **NB! Если какое-то поле осталось незаполненным, программа не разрешит переход к следующей записи.**

#### **Навигация по базе данных**

Для перехода к следующей записи используйте навигационные кнопки на панели инструментов (вверху)

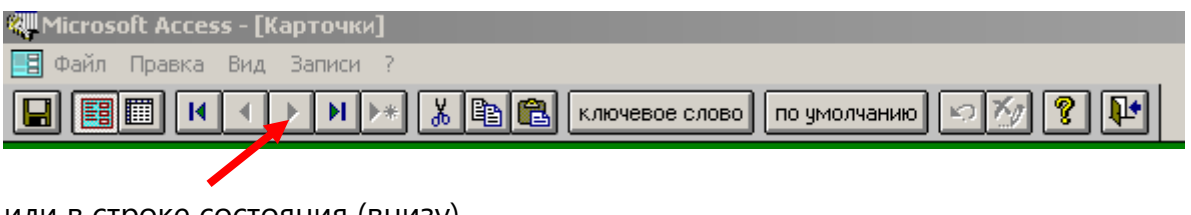

или в строке состояния (внизу)

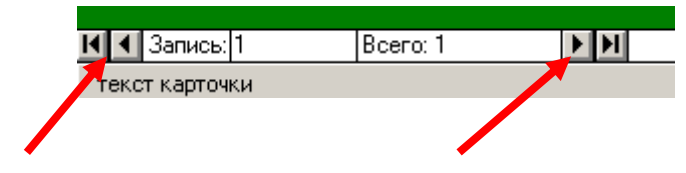

В строке состояния также дается номер текущей карточки и общее их количество. Можно переходить на конкретный номер, введя номер искомой записи в строке состояния вместо текущего:

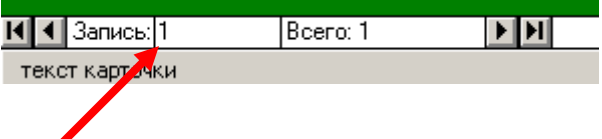

#### **Сохранение изменений**

Все внесенные в базу данных изменения сохраняются при переходе к следующей записи автоматически.

### **3. СДАЧА РАБОТЫ**

Вопреки тому, что написано в справке к базе данных, сдавать следует сам файл базы, который называется folk2use.mdb. Его же стоит копировать каждый раз, после того как вы завершите набор очередной порции, чтобы в случае разных неприятностей с компьютером ваша работа не пропала. Помните: все, что вы наберете, хранится именно в этом файле.

#### **Если что-то непонятно в карточке**

В случае, если возникают вопросы, следует поступить так:

- На фотографии карточки отметить непонятное место.
- Послать по мейлу файл базы данных и фото карточек с вопросами.
- Указать номер записи в базе данных, по которой есть вопросы.

Вариант: прийти в лабораторию фольклористики.

### **АННОТАЦИЯ ПРАКТИКИ**

Фольклорная практика реализуется на историко-филологическом факультете кафедрой славистики и центральноевропейских исследований.

Цель практики: ознакомить студентов с принципами и методами ведения полевой работы, фиксации, обработки и хранения полевых данных.

#### **Задачи практики**

- сформировать умение находить информанта и работать с ним;
- привить умение брать интервью;
- научить понимать, интерпретировать и комментировать диалектный текст;
- научить проводить сплошное и эпизодическое разыскание;
- сформировать умение структурировать зафиксированый фольклорный материал;
- закрепить на практике умения атрибуировать зафиксированный материал;
- закрепить на практике умение расшифровывать аудиозаписи и членить интервью на тематические фрагменты;
- научить заполнять базу данных текстовыми и аудиовизуальными данными.

Практика направлена на формирование следующих компетенций:

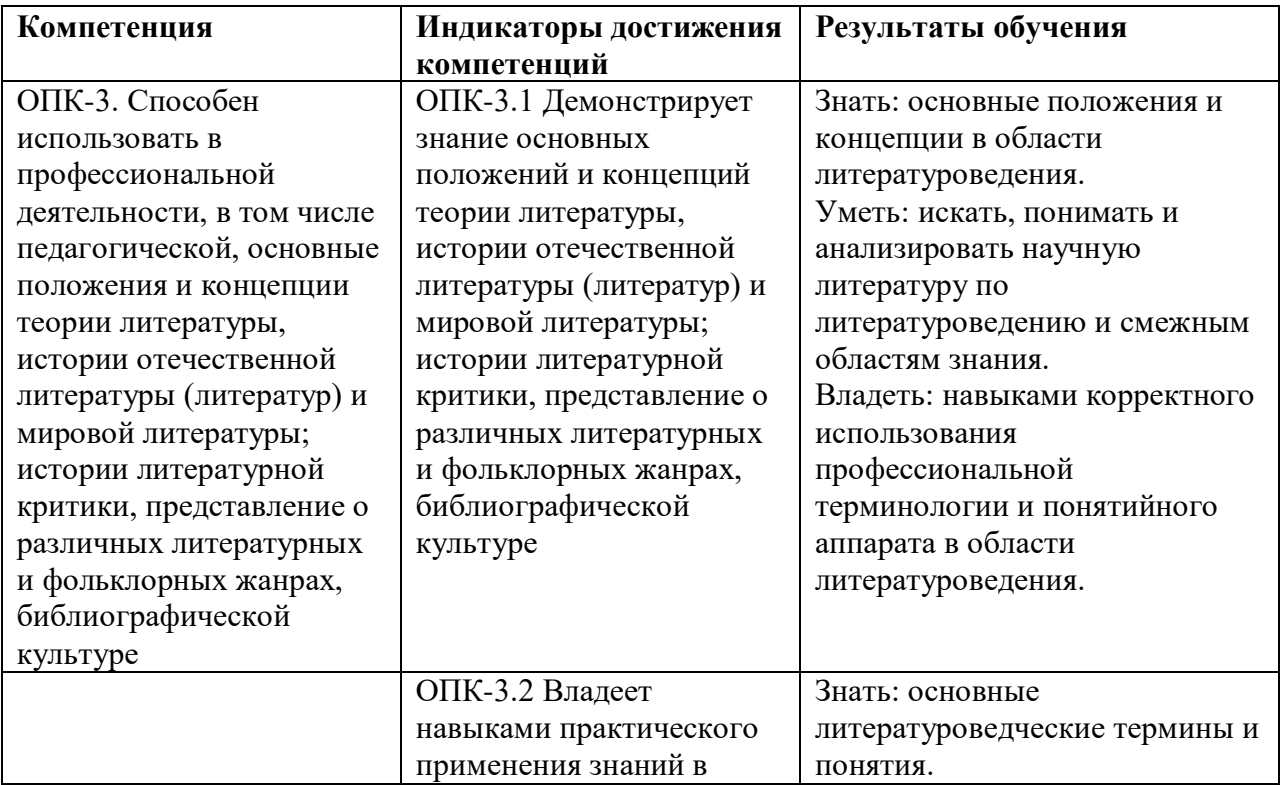

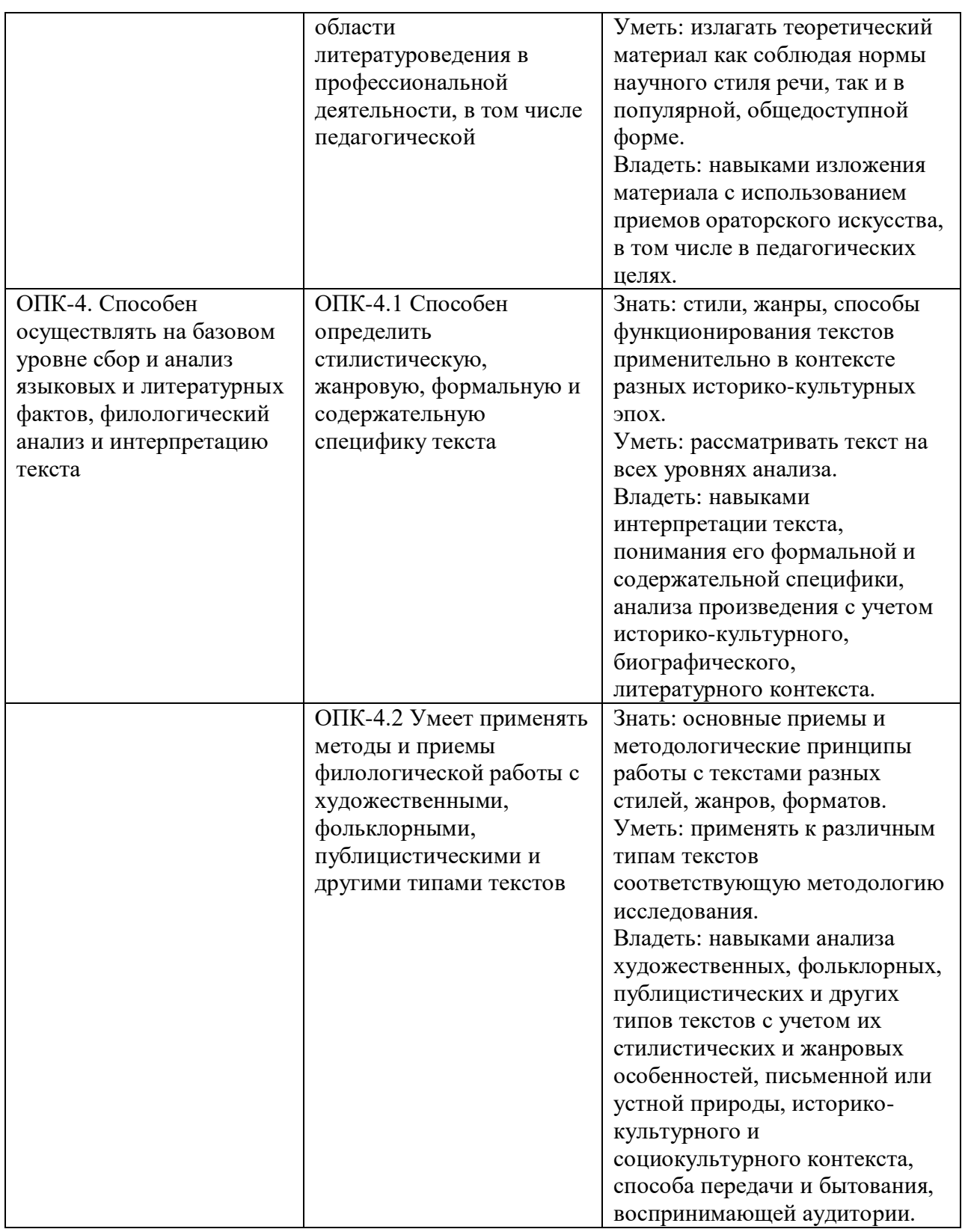

Программой практики предусмотрены следующие виды контроля: промежуточная аттестация в форме зачета с оценкой.

Общая трудоемкость освоения практики составляет 3 зачетные единицы, 114 часов.

# *Приложение 2* **ГРАФИК ПРОХОЖДЕНИЯ ПРАКТИКИ**

### **УТВЕРЖДАЮ**

Зав. кафедрой теоретической и исторической поэтики

> \_\_\_\_\_\_\_\_\_\_\_\_\_\_\_\_\_\_\_\_\_  $\leftarrow$   $\rightarrow$  20  $\leftarrow$  7.

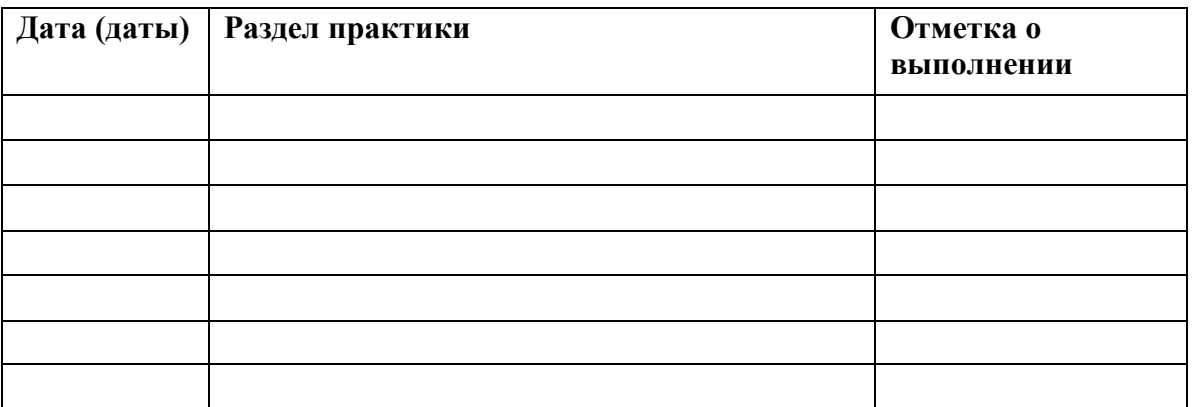

# **Индивидуальное задание на практику**

(составляется руководителем практики от кафедры) \_\_\_\_\_\_\_\_\_\_\_\_\_\_\_\_\_\_\_\_\_\_\_\_\_\_\_\_\_\_\_\_\_\_\_\_\_\_\_\_\_\_\_\_\_\_\_\_\_\_\_\_\_\_\_\_\_\_\_\_\_\_\_\_

\_\_\_\_\_\_\_\_\_\_\_\_\_\_\_\_\_\_\_\_\_\_\_\_\_\_\_\_\_\_\_\_\_\_\_\_\_\_\_\_\_\_\_\_\_\_\_\_\_\_\_\_\_\_\_\_\_\_\_\_\_\_\_\_ \_\_\_\_\_\_\_\_\_\_\_\_\_\_\_\_\_\_\_\_\_\_\_\_\_\_\_\_\_\_\_\_\_\_\_\_\_\_\_\_\_\_\_\_\_\_\_\_\_\_\_\_\_\_\_\_\_\_\_\_\_\_\_\_ \_\_\_\_\_\_\_\_\_\_\_\_\_\_\_\_\_\_\_\_\_\_\_\_\_\_\_\_\_\_\_\_\_\_\_\_\_\_\_\_\_\_\_\_\_\_\_\_\_\_\_\_\_\_\_\_\_\_\_\_\_\_\_\_

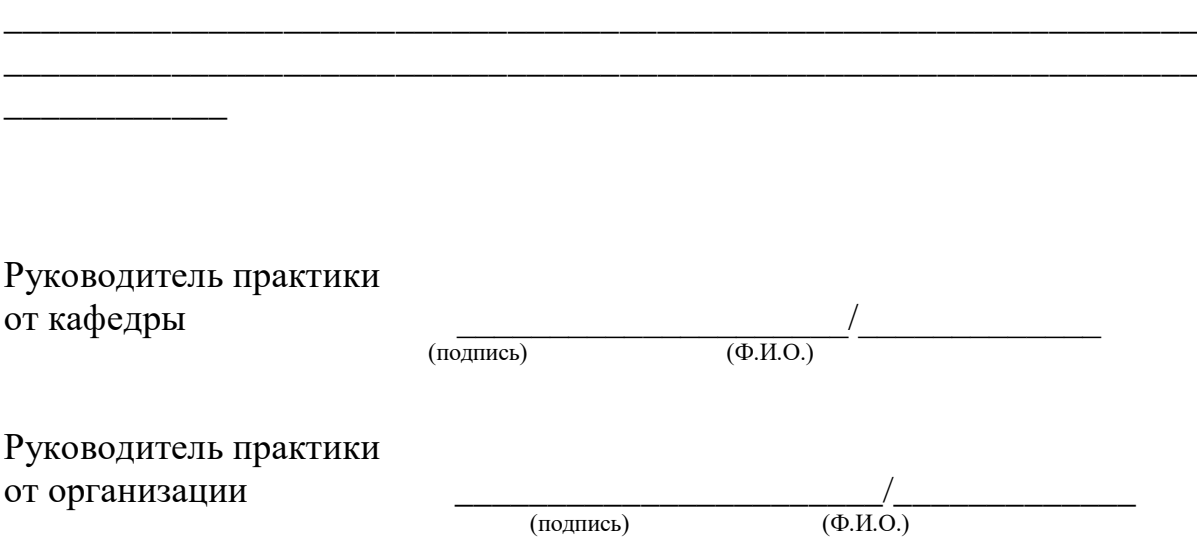

#### **ФОРМА ТИТУЛЬНОГО ЛИСТА ОТЧЁТА**

#### МИНОБРНАУКИ РОССИИ

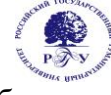

Федеральное государственное бюджетное образовательное учреждение высшего образования **«Российский государственный гуманитарный университет» (ФГБОУ ВО «РГГУ»)**

#### ИНСТИТУТ ФИЛОЛОГИИ И ИСТОРИИ Историко-филологический факультет

Кафедра славистики и центральноевропейских исследований

#### **Отчёт о прохождении практики**

#### **Фольклорная практика**

#### **Направление 45.03.01 – Филология**

**Зарубежная филология (компаративистика: языки, литература, культура России и страны специализации***)* **Уровень квалификации: бакалавр**

#### **Форма обучения: очная, очно-заочная**

Студента/ки курса ….. формы обучения \_\_\_\_\_\_\_\_\_\_\_\_\_\_\_\_\_\_\_*(ФИО)* Руководитель практики \_\_\_\_\_\_\_\_\_\_\_\_\_\_\_\_\_\_\_(*ФИО)*

Москва 20 г.

*Приложение 4*

# **ОБРАЗЕЦ ОФОРМЛЕНИЯ ХАРАКТЕРИСТИКИ С МЕСТА ПРОХОЖДЕНИЯ ПРАКТИКИ**

# **Характеристика<sup>1</sup>**

на студента/тку курса факультета Российского государственного гуманитарного университета \_\_\_\_\_\_\_\_\_\_\_\_\_\_\_\_\_\_\_\_\_\_\_\_\_\_\_\_\_\_ (*ФИО)* \_\_\_\_\_\_\_\_\_\_\_\_\_\_\_\_\_\_\_\_\_\_ *(ФИО)* проходил/а производственную практику в изделать на должности За время прохождения практики обучающийся/обучающаяся ознакомился/лась с:  $\qquad \qquad \qquad \qquad \qquad \qquad \qquad \qquad \qquad \qquad \qquad \qquad \qquad \text{виполнял/a}$  $\frac{1}{2}$ , участвовал/а в  $\frac{1}{2}$ . За время прохождения практики \_\_\_\_\_\_\_\_\_\_\_\_\_ *(ФИО)* зарекомендовал/а себя как \_\_\_\_\_\_\_\_\_\_\_\_\_\_\_\_\_\_\_\_\_\_\_\_\_\_\_\_\_\_\_\_\_\_ . Оценка за прохождение практики – « \_\_\_\_\_\_ ». *Руководитель практики* от организации \_\_\_\_\_\_\_\_\_\_\_\_\_\_\_\_ (*ФИО)*

*(дата) (подпись)*

<sup>-</sup> $^1$  Оформляется либо на бланке организации, либо заверяется печатью.